## **ロイロノート・スクール利用開始手順書、出欠カードのやりとりについて**

## **まずは「ロイロノート・スクール」をダウンロード → ログインしよう**

#### ① ロイロノート・スクールをダウンロード

学校から配付された「ロイロノート・スクールアカウント」の用紙を用意してください。 用紙にあるQRコードを読みこむか、次のURLにアクセスしてロイロノート・スクールのアプリを ダウンロードしてください。https://n.loilo.tv

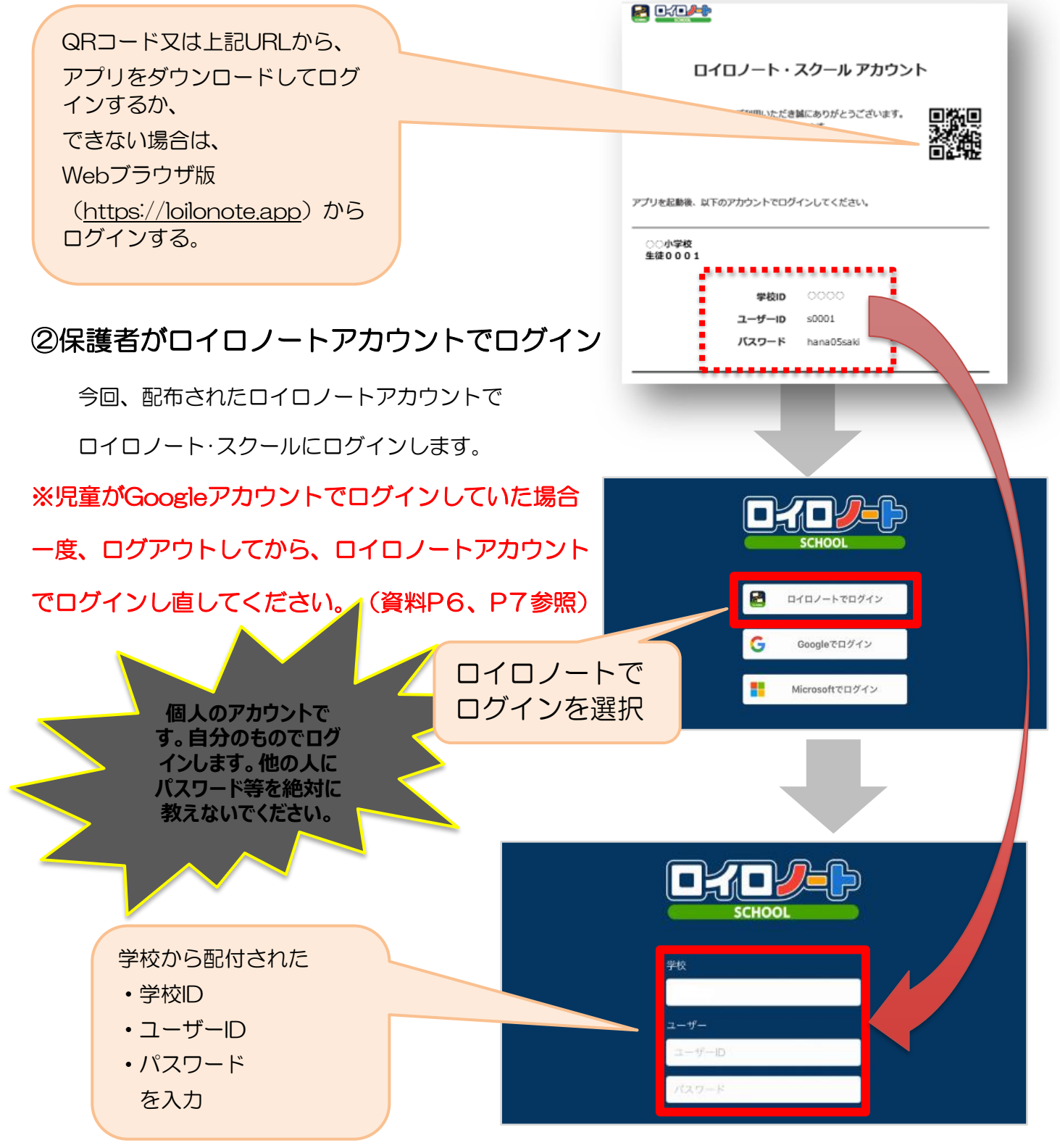

# 出欠カードのやりとりについて

## ③出席カードの作成

保護者が出欠カードに必要項目を記入し、受付時刻までに出席・欠席・遅刻・早退等の連絡をしま す。

#### ☆出欠を連絡する授業・ノートを選択

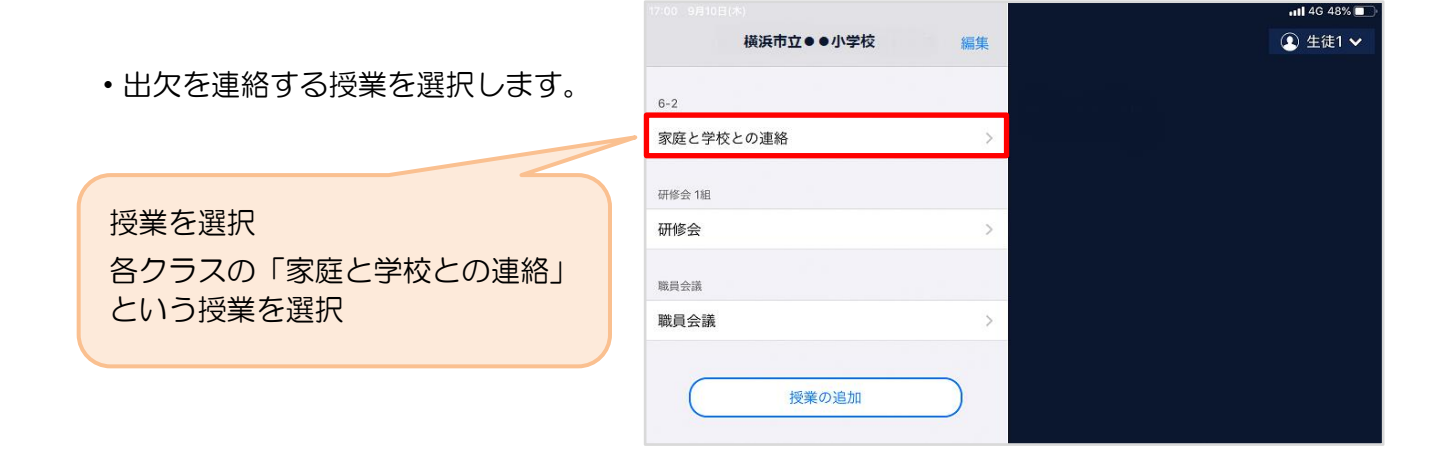

・ノートを選択します。

「出欠連絡」というをノートを選択

#### ※初回利用時に、

「ノートを新規作成」から ノートを作成してください。 2回目以降は、毎回同じノートを 選択します。

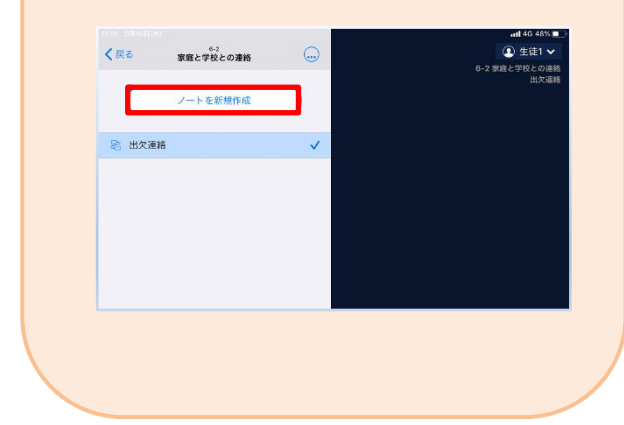

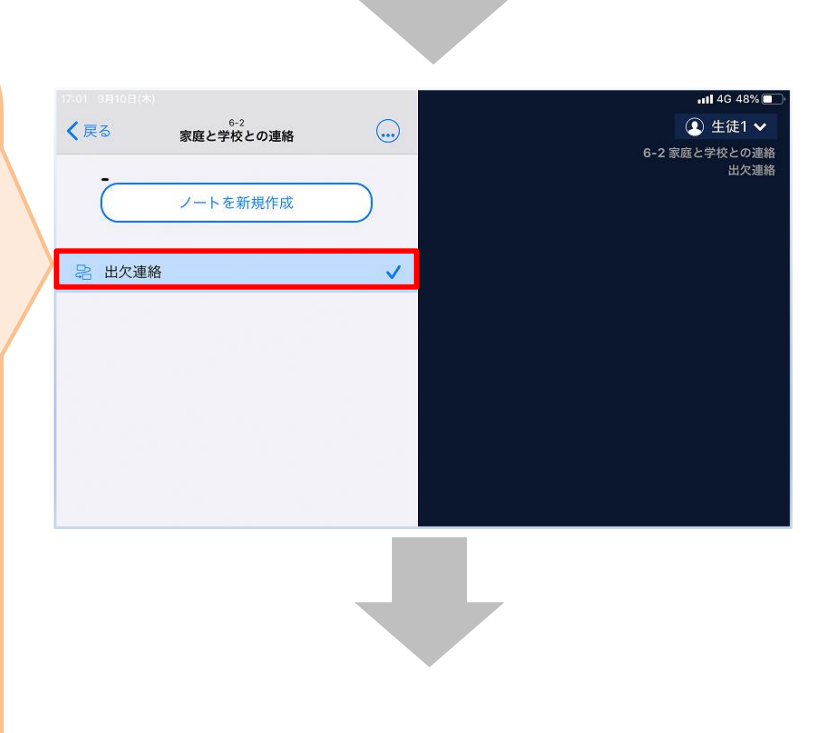

・教員から送付された出欠カードを選択します。

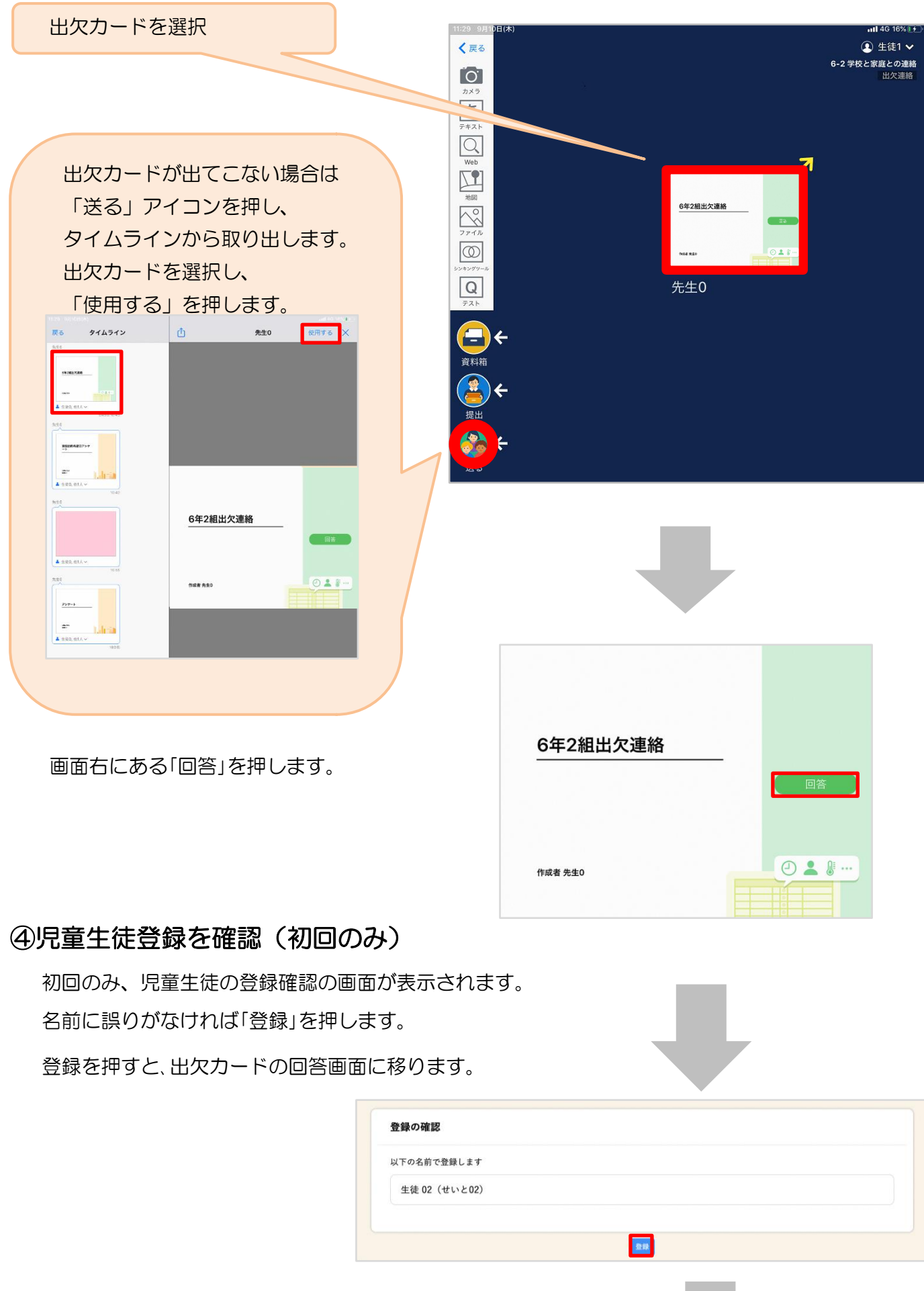

## ★出欠カードに回答・送信

出欠カードを使って出席・欠席・遅刻・早退連絡をします。

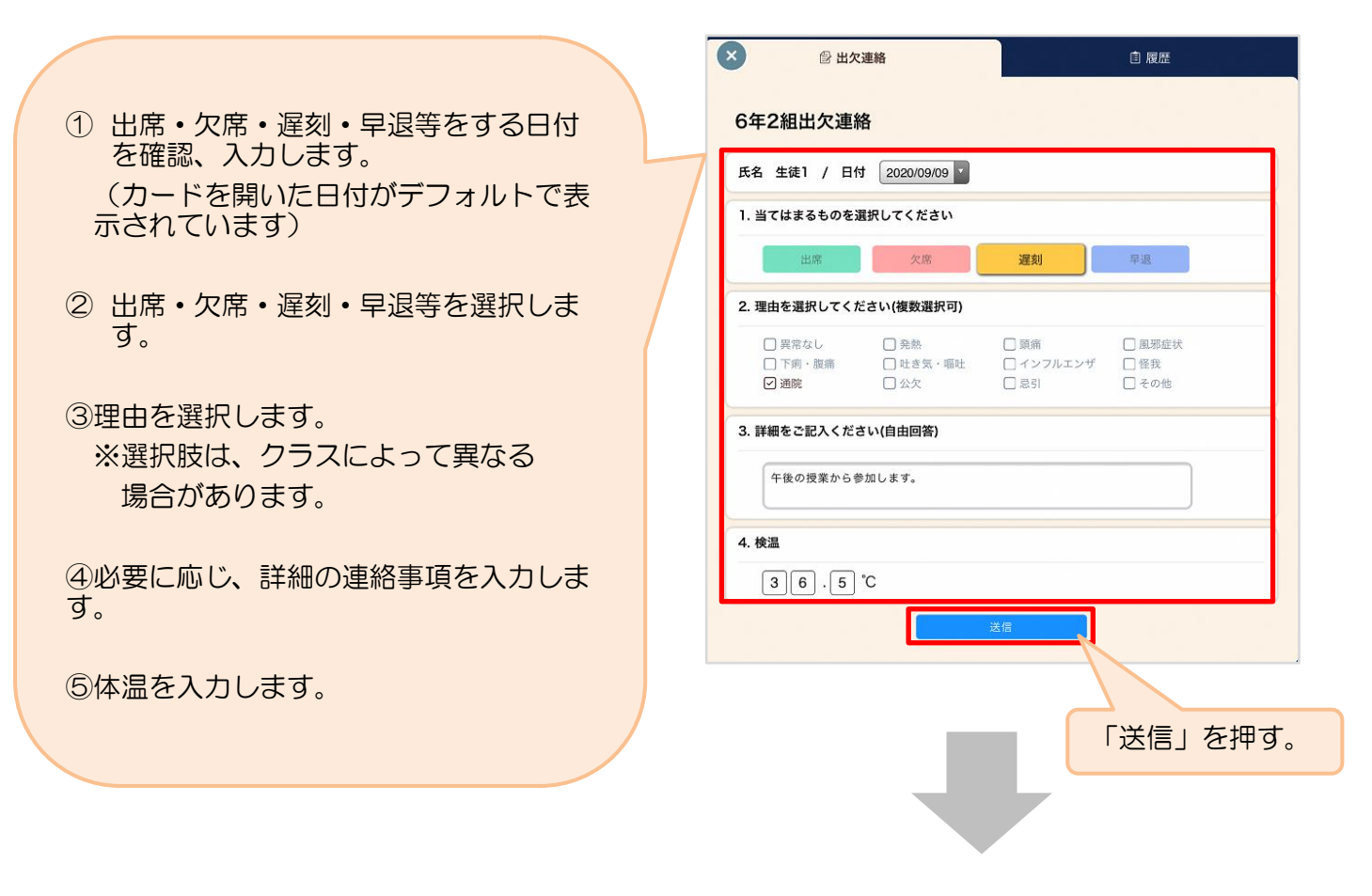

確認画面が出ますので、入力内容を確認 します。 修正する場合は「閉じる」を押して 入力画面に戻ります。 送信する場合は「送信」を押します。 これで出欠連絡が教員に送られました。

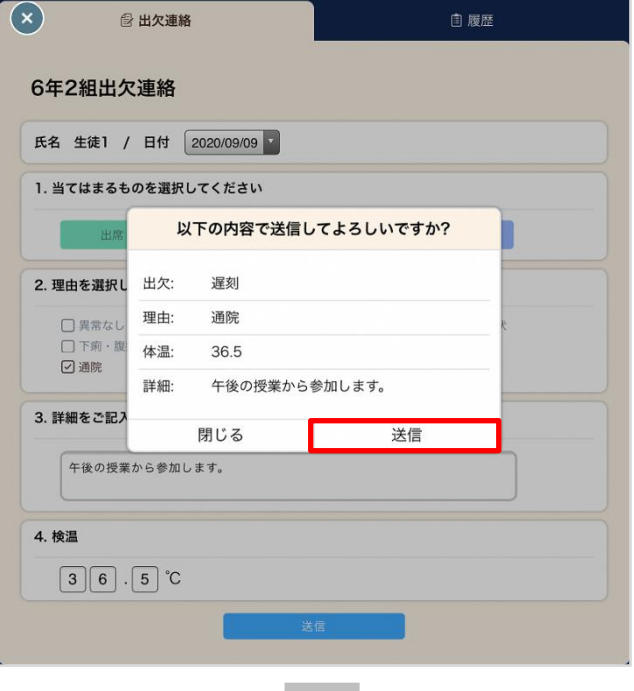

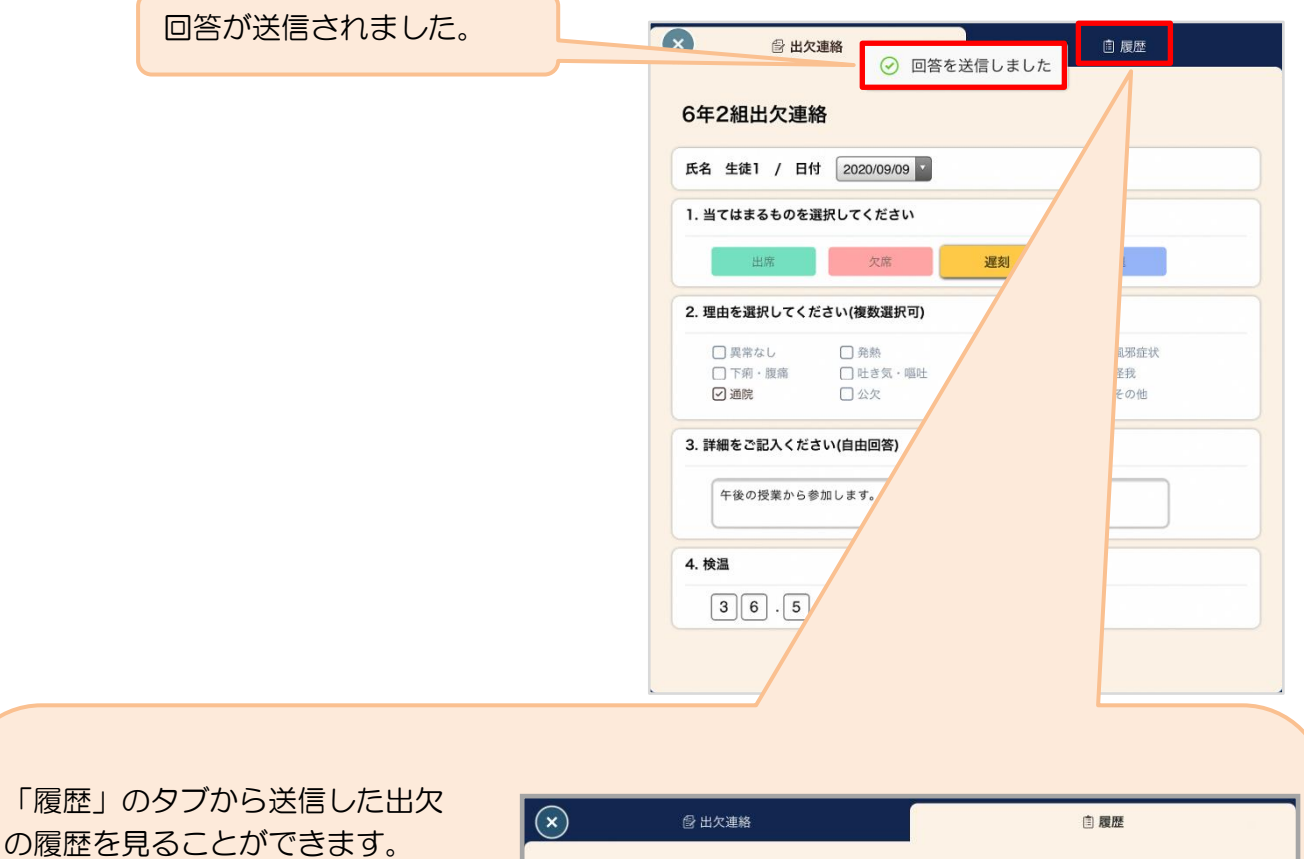

履歴画面から保護者/児童・生徒 も出欠カードの送信/編集履歴を 見ることができます。教員による 変更があった場合は左端に人物 マークが表示されます。

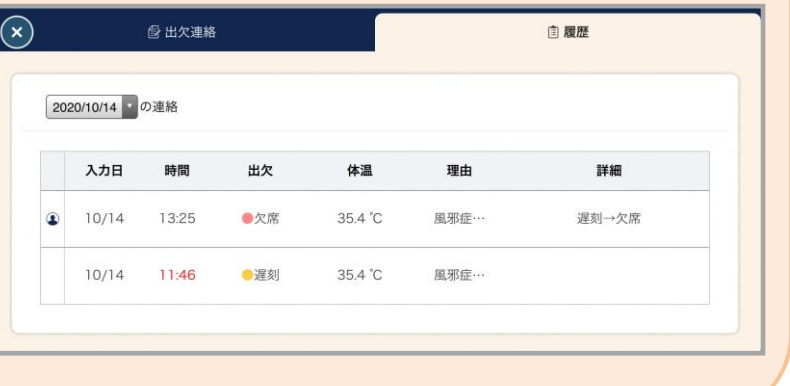

★欠席・遅刻・早退の連絡は、8時00分までに回答をしてください。

# <sub>ほごしゃよう</sub><br>保護者用

。。。。。。。<br>児童生徒のロイロアカウントでログインする手順

│ (1) 児童生徒のGoogleアカウントからログアウトをする。

(※ログアウトしている方は (2) から始める。)

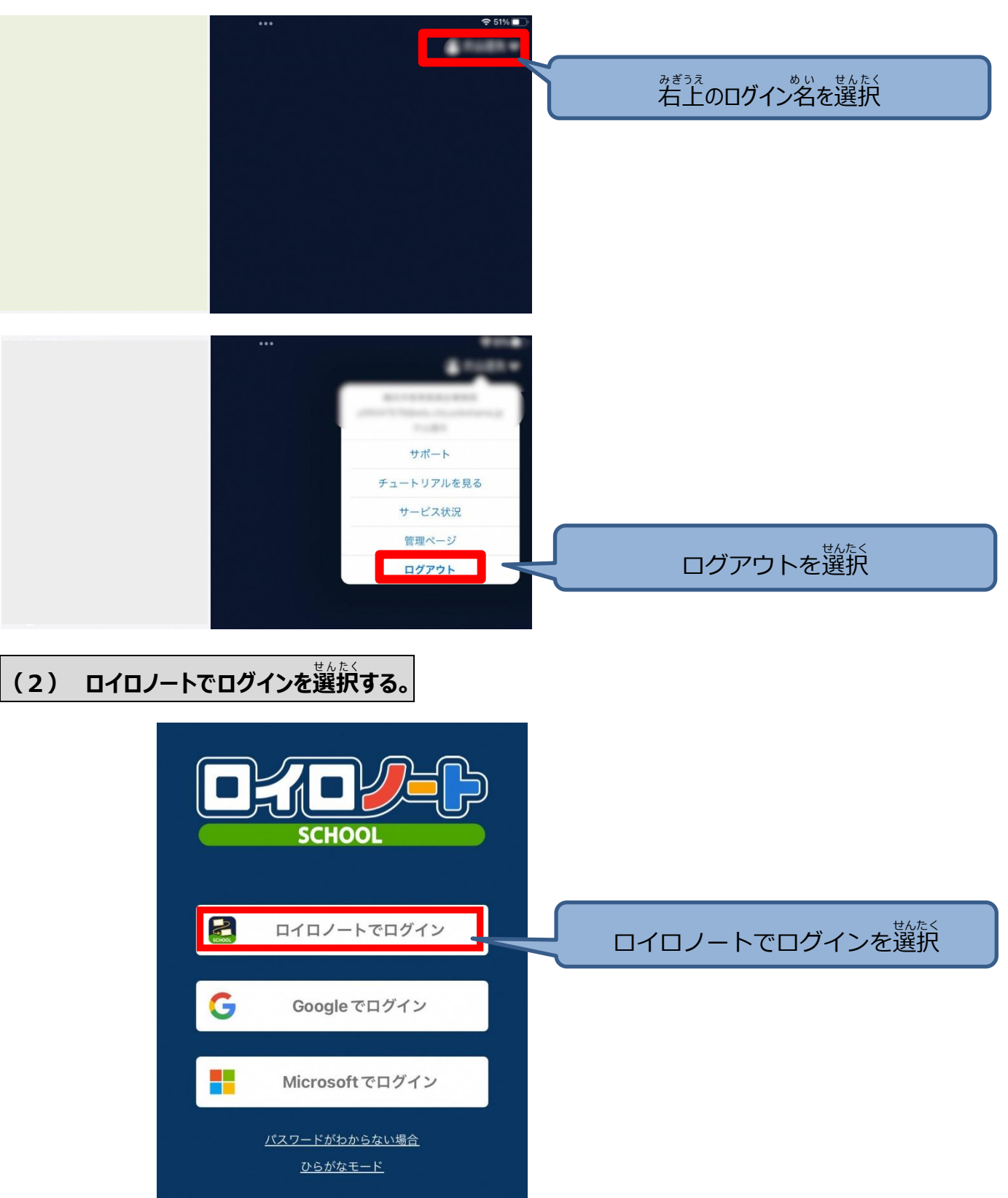

│ (3) 学校番号、IDとpassを入力する。

、<sub>称とさ</sub><br>(学校から配付されたプリントを参照し入力する。)

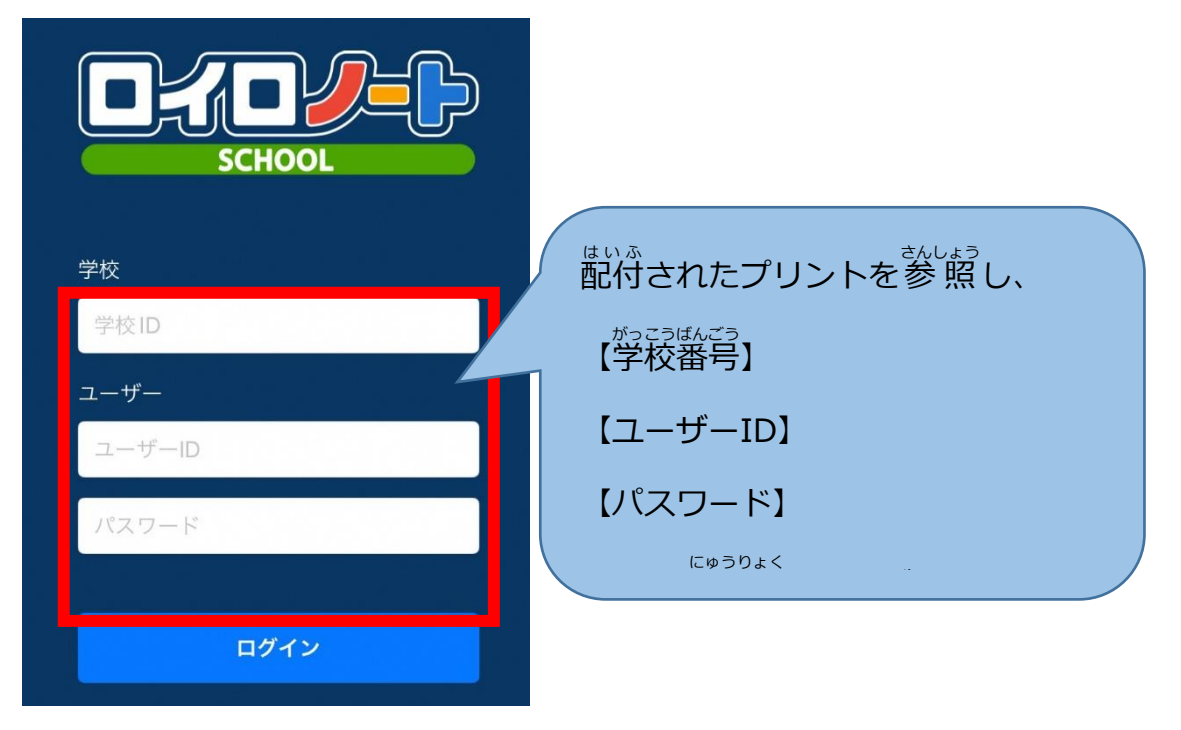

$$
\begin{array}{|c|c|}\hline & \text{Lip}_\text{G}(\text{Hyp}_\text{G}(\text{Hyp}_\text{G}(\text{Hyp}_\text{G}(\text{Hyp}_\text{G}(\text{Hyp}_\text{G}(\text{Hyp}_\text{G}(\text{Hyp}_\text{G}(\text{Hyp}_\text{G}(\text{Hyp}_\text{G}(\text{Hyp}_\text{G}(\text{Hyp}_\text{G}(\text{Hyp}_\text{G}(\text{Hyp}_\text{G}(\text{Hp}_\text{G}(\text{Hp}_\text{
$$